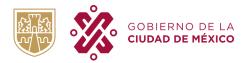

#### Portal de Datos Abiertos s Abiertos de la CDM ualización que contribu conjuntos de datos de Q Agua 31 18 248 conjuntos de datos Instituciones categorías Consulta por categoría Conectividad 8 Conjuntos de Datos Desarrollo Urbano, Vivienda y Territo 33 Conjuntos de Datos Cultura 3 Conjuntos de Datos

# Visualization tool for the Mexico City Open Data Portal

The purpose of this document is to explain the main functionalities of the new visualization tool of the Mexico City Open Data Portal. This tool is composed of interactive charts and maps through which users can generate visualizations and extract personalized information according to the interactions they make on the platform.

The main functionalities of the platform are listed below, as well as a brief explanation of how to use it.

## **1.** Top panel to choose visualizations

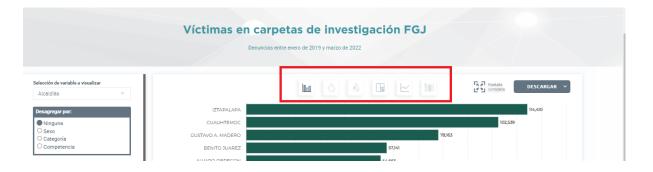

This panel shows the options available for choosing the type of visualization. These options are:

- 1. Bar chart
- 2. Choropleth map
- 3. Heatmap
- 4. Dot map

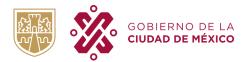

- 5. Treemap
- 6. Line chart
- 7. Scatter plot
- 8. Table

Each visualization in turn displays different options within the left panel. In addition, the chosen filters, aggregations and variables to be displayed are maintained when moving from one type of visualization to another, as long as the data allows it.<sup>1</sup>

## 2. Left panel

The left panel of the information visualization tool contains most of the functionalities through which the user can interact with the visualizations. In particular, it contains the following:

2.1. Selection of the variable to be displayed

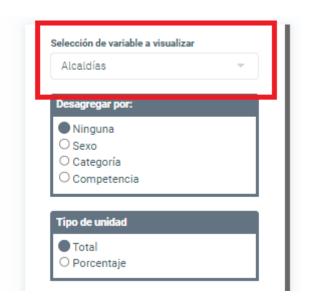

This section shows a display of all the variables that can be displayed in the chart or map in a prioritized manner. An example is shown below with two different variable selections to be displayed:

<sup>&</sup>lt;sup>1</sup>That is, when the variables to be displayed are appropriate for both charts being navigated

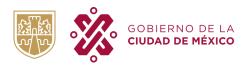

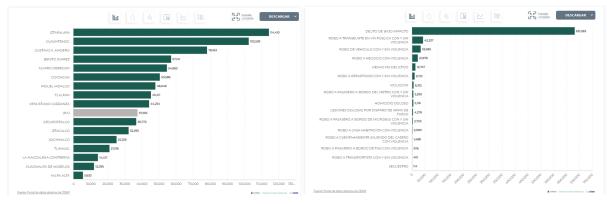

VARIABLE A VISUALIZAR: ALCALDÍA

VARIABLE A VISUALIZAR: CATEGORÍA

The visualization always has a default variable, but the user is free to choose any of the options within the display.

## 2.2. Selection of disaggregations

Once the variable to be visualized is chosen, it is possible to disaggregate that variable by another variable of interest to inquire about the relationship between these two characteristics of the data.

| Selección de variable a visualizar<br>Alcaldías                                   | - |
|-----------------------------------------------------------------------------------|---|
| Desagregar por:                                                                   |   |
| <ul> <li>Ninguna</li> <li>Sexo</li> <li>Categoría</li> <li>Competencia</li> </ul> |   |
| Tipo de unidad                                                                    |   |
| <ul> <li>Total</li> <li>Porcentaje</li> </ul>                                     |   |

Thus, as shown below, it is possible to observe both the number of observations per category and a level of further disaggregation.

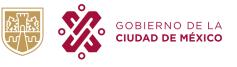

SUBDIRECCIÓN DE DATOS ABIERTOS

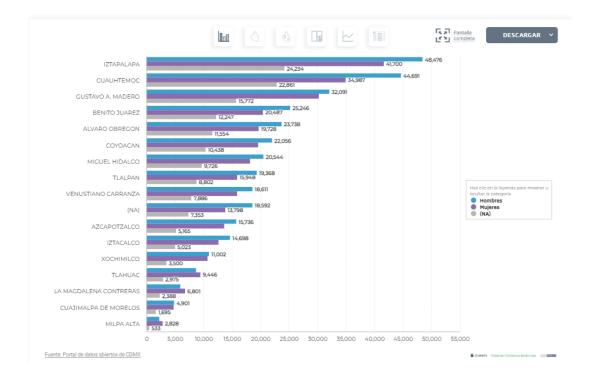

This action can also be performed on the line chart:

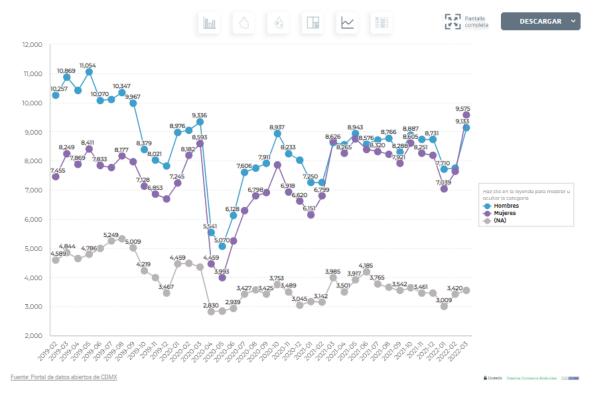

In the case of the maps, it is possible to observe the disaggregation of the information at neighborhood level.

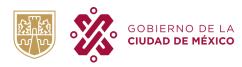

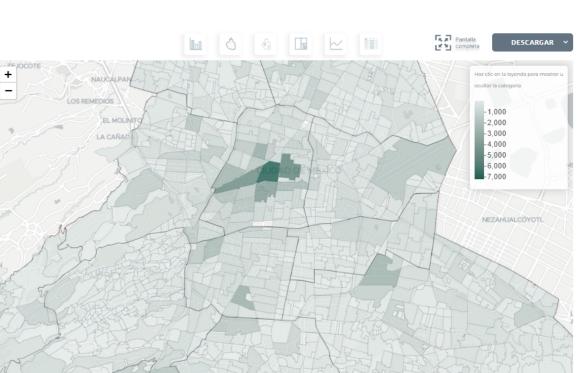

2.3. Unit of measurement and date format selection

The user can choose the unit of measure of the displayed information. In particular, it is possible to observe the total count within the chosen categories or the percentage that this count represents with respect to the total.

Also, for the line charts the user can choose whether to display the time series by year, month or day.

| - |
|---|
|   |
|   |
|   |
|   |
|   |

An example with a treemap and a line chart are shown below.

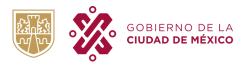

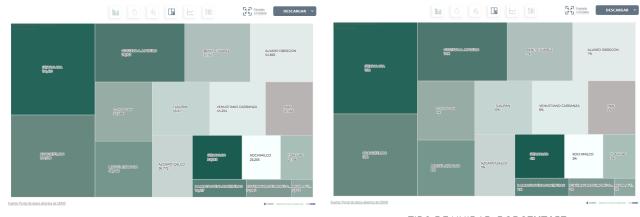

TIPO DE UNIDAD: TOTAL

TIPO DE UNIDAD: PORCENTAJE

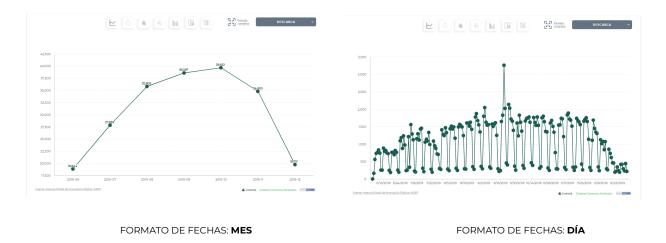

2.4. Filters

The filters section allows the user to trim the information based on the value of one or more variables.

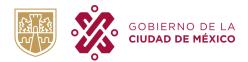

| Fecha denuncia<br>Inicio del rango |   | Final del rango |
|------------------------------------|---|-----------------|
| 2018-12-18<br>Alcaldía             |   | 2022-03-31      |
| Todas (780439)                     | × |                 |
| Sexo                               |   |                 |
| (Todas (780439)                    | × |                 |
| Delito                             |   |                 |
| Todas (780439)                     | × |                 |
| Calidad jurídica                   |   |                 |
| Todas (780439)                     | × |                 |

In this way it is possible to reduce the time range of the line chart by filtering by date as shown below:

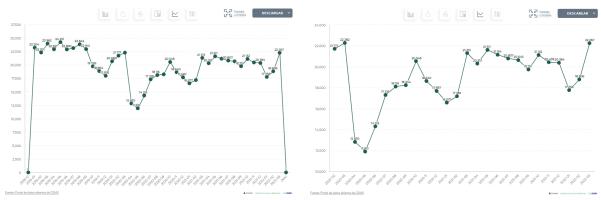

SIN FILTRO DE FECHA

FILTRADO A PARTIR DE ENERO DE 2020

Or it is possible to filter by one or more categories of other variables as shown in the following map:

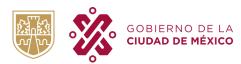

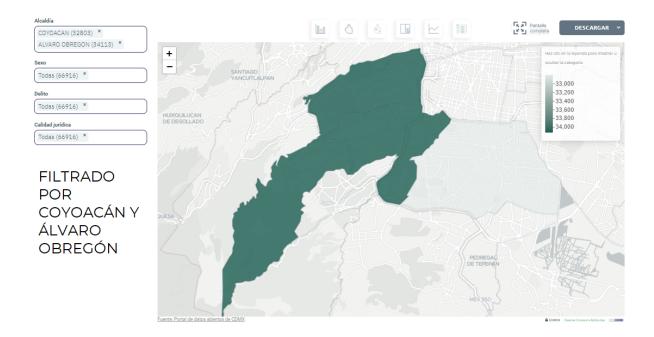

## 2.5. Aesthetic adjustments

In addition to the functionalities mentioned above, all visualizations have at least one type of aesthetic adjustment. The available aesthetic adjustments are listed below:

- 1. Choose color palette for visualizations.
- 2. Sort bars in descending order depending on the value.
- 3. Stack bars
- 4. Turn off or turn on categories for disaggregated charts.

## 3. Other features

#### 3.1. Full Screen

The user will be able to view the generated graphs in "Full Screen" mode with the button located at the top right of the screen.

## 3.2. Download

The user will be able to download the generated visualizations with the download button located on the upper right side of the screen and, while viewing the table, will be able to download the information in CSV format with the respective filters applied.

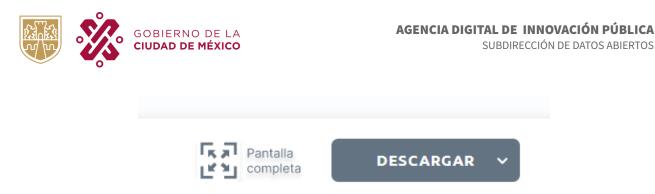

## 3.3. Description, dictionary and resources

The user has access to observe the description of the information contained in the database that feeds the visualizations, the database's data dictionary (which defines the information contained in each variable) as well as the other available resources related to victim data in investigation files. This information is available through the buttons at the bottom right of the screen.

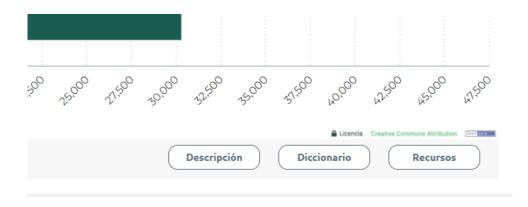

## 3.4. Applied filters

3.5.

The user will be able to see the filters applied in the upper part of the left panel and will be able to delete the filters applied there.

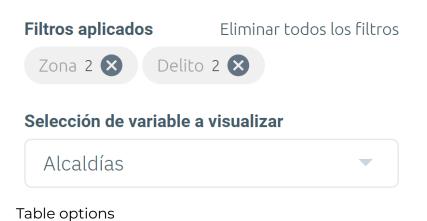

The table has paging, the option to select the number of rows to be displayed at a time, as well as a keyword or key value search engine within the tabular data.

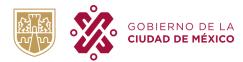

SUBDIRECCIÓN DE DATOS ABIERTOS

| Año_inicio       Mes_inicio       Fechalnicio       Delito       Categoria       Sexo       Edad       TipoPersona       Cali         8324430       2019       Enero       2019-01-04       PRODUCCIÓN,<br>DISTRIBUCIÓN,<br>DISTRIBUCIÓN,<br>DISTRIBUCIÓN,<br>ALTERACIÓN DE<br>TTITULOS AL<br>POCTADOR,<br>DOCUMENTOS DE<br>CRÉDITO<br>PUBLICOS O<br>VALES DE CANJE       DELITO DE<br>BAJO       Mujeres       38       FISICA       VIC'<br>DEN         8324442       2019       Enero       2019-01-04       PRODUCCIÓN,<br>IMPRESIÓN,<br>DOCUMENTOS DE<br>CRÉDITO<br>PUBLICOS O<br>VALES DE CANJE       DELITO DE<br>BAJO       Mujeres       38       FISICA       VIC'<br>DEN         8324442       2019       Enero       2019-01-04       FALSIFICACIÓN DE<br>TTITULOS AL<br>PORTADOR,<br>DOCUMENTOS DE<br>CRÉDITO<br>PORTADOR,<br>DOCUMENTOS DE<br>CRÉDITO PORTADOR       42       FIS |             |              |              |                    | <u></u>                                                                                                    |                    |         |          | Pantalla<br>complet |      | SCARG |
|----------------------------------------------------------------------------------------------------|-------------|--------------|--------------|--------------------|----------------------------------------------------------------------------------------------------|--------------------|---------|----------|---------------------|------|-------|
| B324430       2019       Enero       2019-01-04       PRODUCCIÓN,<br>IMPRESIÓN,<br>ENAJENACIÓN,<br>DISTRIBUCIÓN,<br>ALTERACIÓN O<br>FALSIFICACIÓN DE<br>TÍTULOS AL<br>PORTADOR,<br>DOCUMENTOS DE<br>CRÉDITO<br>PÚBLICOS O       DELITO DE<br>Mujeres       38       FISICA       VIC<br>DEN         B324442       2019       Enero       2019-01-04       PRODUCCIÓN,<br>HIMPRESIÓN,<br>ENAJENACIÓN O<br>POCUMENTOS DE<br>CRÉDITO       PRODUCCIÓN,<br>IMPRESIÓN,<br>ENAJENACIÓN,<br>DISTRIBUCIÓN,<br>ALTERACIÓN O<br>FALSIFICACIÓN DE<br>TÍTULOS AL<br>PORTADOR,<br>DOCUMENTOS DE<br>CRÉDITO<br>PÚBLICOS O<br>VALES DE CANJE       DELITO DE<br>BAJO       Mujeres       42       FISICA       OFE                                                                                                    | strar 100 🗸 | <b>,</b> -   |              |                    |                                                                                                    |                    |         |          |                     |      |       |
| IMPRESIÓN,<br>ENAJENACIÓN,<br>DISTRIBUCIÓN,<br>ALTERACIÓN O<br>FALSIFICACIÓN DE<br>TRÍDUCS AL<br>PORTADOR,<br>DOCUMENTOS DE<br>CRÉDITO<br>PÚBLICOS O<br>VALES DE CANJE       DELITO DE<br>BAJO<br>IMPACTO       Mujeres       38       FISICA       VIC'<br>DEN         8324430       2019       Enero       2019-01-04       TRÍDUCS AL<br>PORTADOR,<br>DOCUMENTOS DE<br>CRÉDITO       DELITO DE<br>BAJO       Mujeres       38       FISICA       VIC'<br>DEN         8324442       2019       Enero       2019-01-04       PRODUCCIÓN,<br>IMPRESIÓN,<br>ENAJENACIÓN,<br>DISTRIBUCIÓN,<br>ALTERACIÓN O<br>FALSIFICACIÓN DE<br>FALSIFICACIÓN DE<br>PORTADOR,<br>DOCUMENTOS DE<br>CRÉDITO       DELITO DE<br>BAJO       Mujeres       42       FISICA       OFE         8324442       2019       Enero       2019-01-04       TRÍDUCS AL<br>PORTADOR,<br>DOCUMENTOS DE<br>CRÉDITO<br>PÚBLICOS O<br>VALES DE CANJE       DELITO DE<br>BAJO       Mujeres       42       FISICA       OFE                                                                                                    | dCarpeta 🍦  | Año_inicio 🗘 | Mes_inicio 🖗 | Fechalnicio ≑      | Delito 🔶                                                                                                    | Categoria ≑        | Sexo    | 🗧 Edad 🏺 | TipoPersona         | Cali |       |
| IMPRESIÓN,<br>ENAJENACIÓN,<br>DISTRIBUCIÓN,<br>ALTERACIÓN O<br>FALSIFICACIÓN DE<br>TÍTULOS AL<br>PORTADOR,<br>DOCUMENTOS DE<br>CRÉDITO<br>PÚBLICOS O<br>VALES DE CANJE<br>DELITO DE<br>BAJO<br>Mujeres 42 FISICA OFE<br>IMPACTO<br>DELITO DE<br>DELITO DE<br>DELITO DE<br>DELITO DE<br>DELITO DE                                                                                                    | 8324430     | 2019         | Enero        | 2019-01-04         | IMPRESIÓN,<br>ENAJENACIÓN,<br>DISTRIBUCIÓN,<br>ALTERACIÓN O<br>FALSIFICACIÓN DE<br>TÍTULOS AL<br>PORTADOR,<br>DOCUMENTOS DE<br>CRÉDITO<br>PÚBLICOS O | BAJO               | Mujeres | 38       | FISICA              |      |       |
|                                                                                                    | 8324442     | 2019         | Enero        | 2019-01-04         | IMPRESIÓN,<br>ENAJENACIÓN,<br>DISTRIBUCIÓN,<br>ALTERACIÓN O<br>FALSIFICACIÓN DE<br>TÍTULOS AL<br>PORTADOR,<br>DOCUMENTOS DE<br>CRÉDITO<br>PÚBLICOS O | BAJO               | Mujeres | 42       | FISICA              | OFE  |       |
| 8324676 2019 Enero 2019-01-04 ROBOR REGOLIO BALIO MURAL OFF                                                                                                    | 8324676     | 2019         | Enero        | <u>2019-0</u> 1-04 | ROBO A NEGOCIO                                                                                                    | DELITO DE<br>BAJIO |         |          | MURAI               | OFF  |       |